Step:- 01
Open MLSU website: http://www.mlsu.ac.in

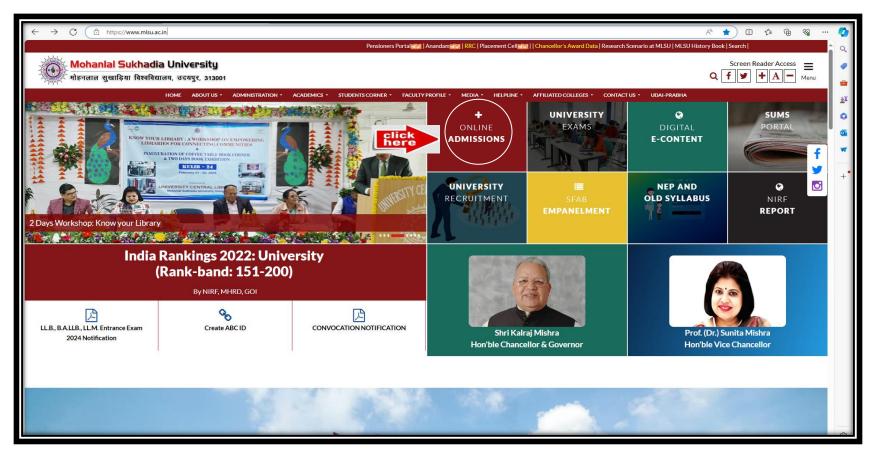

## **Step:-02**

## Click For Online Admission form for BBA-HM Admission 2024-2025

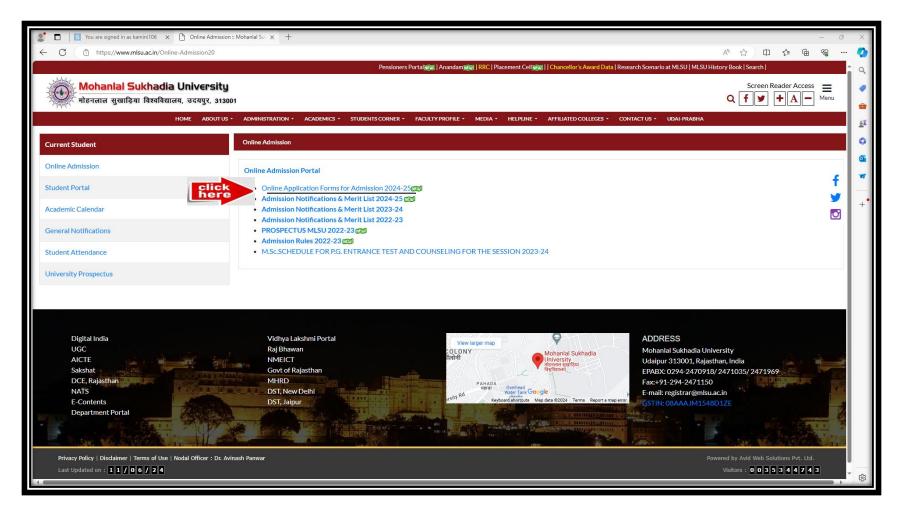

Step:- 03
Click on online admission.

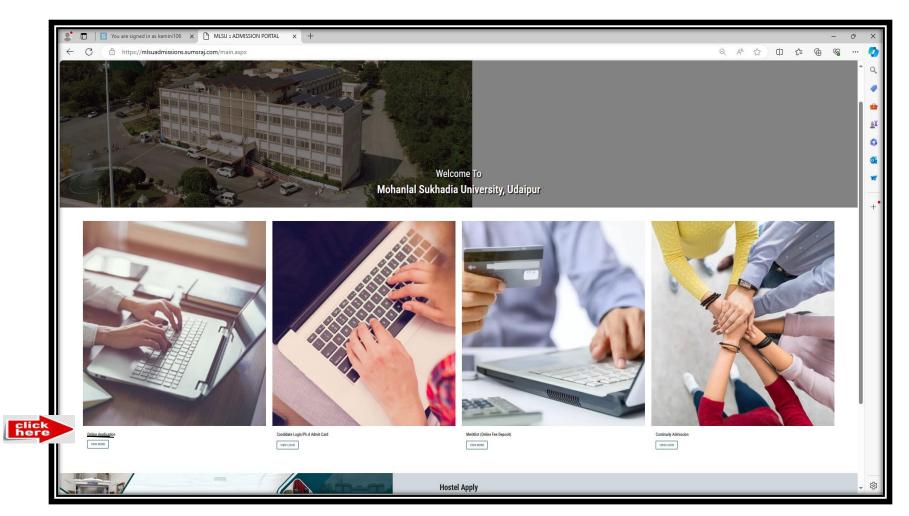

Step :-04
Click for under Graduation admission (UG)

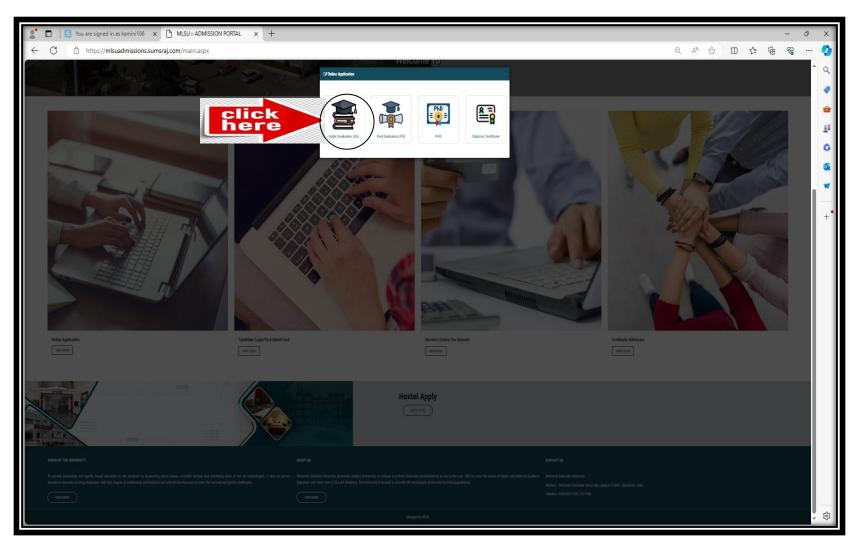

Step :-04
Click on BBA-HM Admission

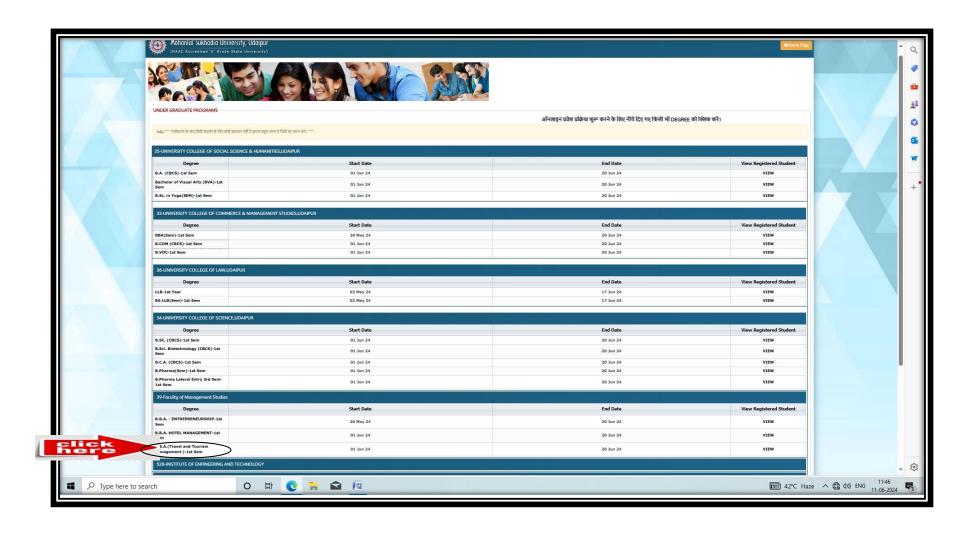